### **APPENDIX**

#### **LIBRARY HAARCASCADE**

```
face_cascade = 
cv2.CascadeClassifier('data\\xml\\haarcascade_frontalface_defa
ult.xml')
eye cascade =cv2.CascadeClassifier('data\\xml\\haarcascade_eye.xml')
nose_cascade = cv2.CascadeClassifier('data\\xml\\Nariz.xml')
mouth_cascade = 
cv2.CascadeClassifier('data\\xml\\haarcascade_mcs_mouth.xml')
```
#### **CODING CONVERT GRAYSCALE DAN BLACK AND WHITE**

```
count = 0
```

```
bw_threshold = 80 // mengatur threshold value range
cap = cv2.VideoCapture('Foto\\data\\video.mp4) //read video
```

```
while True:
```
 **ret, img = cap.read()**  $img = cv2.flip(img,1)$ 

 **# Convert Image ke gray gray = cv2.cvtColor(img, cv2.COLOR\_BGR2GRAY)**

 **# Convert image ke Black and White** (thresh, black and white) = cv2.threshold(gray, **bw\_threshold, 255, cv2.THRESH\_BINARY)**

#### **CODING DETECT FACE, EYES, NOSE, MOUTH**

 **# detect wajah**

```
 faces = face_cascade.detectMultiScale(gray, 1.1, 4)
     # Prediksi wajah untuk hitam dan putih
   faces bw = face cascade.detectMultiScale(black and white,
1.1, 4)
```

```
 # Gambar kotak di wajah
 for (x, y, w, h) in faces:
    cv2.rectangle(img, (x, y), (x + w, y + h), (255, 255, 
    255), 2)
```
 $\frac{\text{roi} \text{gray}}{\text{gray}} = \frac{\text{gray}}{\text{gray}} \text{gray}}$  + h,  $\text{x}: \text{x} + \text{w}$  **roi\_color = img[y:y + h, x:x + w]**

```
 #deteksi mata
 eye = eye_cascade.detectMultiScale(roi_gray)
 for (ex, ey, ew, eh) in eye:
   cv2.rectangle(roi_color, (ex, ey), (ex + ew, ey + 
   eh), (0, 255, 0), 2)
```

```
 #deteksi hidung
nose = nose_cascade.detectMultiScale(gray, 1.15, 35)
```
 **# deteksi mulut mouth\_rects = mouth\_cascade.detectMultiScale(gray, 1.18, 35)**

#### **CODING DETERMINING USE OF MASK**

if (len  $(nose) == 0$  and len $(mouth \text{ rects}) == 0$  ): **cv2.putText(img, 'Mask On', (x, y), cv2.FONT\_HERSHEY\_SIMPLEX, 2,(0, 255, 0), 2)**

elif (len (nose)  $> 0$  and len (mouth rects) ==  $0$ ): **for (nx, ny, nw, nh) in nose: cv2.rectangle(img, (nx, ny), (nx + nw, ny + nh), (255, 0, 0),2) cv2.putText(img, 'Wrong', (x, y), cv2.FONT\_HERSHEY\_SIMPLEX, 2,(0, 0, 255), 2)**

> **print("Image "+str(count)+"saved") file='C:/Python/Python38/Foto/ Simpan'+str(count)+'.jpg' cv2.imwrite(file, img) count +=1 break**

**else :**

 **for (mx, my, mw, mh) in mouth\_rects:**  $if(y < my < y + h):$ **cv2.rectangle(img, (mx, my), (mx + mh, my + mw), (0, 0, 255), 2) break**

**for (nx, ny, nw, nh) in nose:**

 $if(y < ny < y + h):$ 

**cv2.rectangle(img, (nx, ny), (nx + nh, ny + nw), (255, 0, 0), 2) break cv2.putText(img, 'Mask Off', (x, y), cv2.FONT\_HERSHEY\_SIMPLEX, 2,(0, 255, 0), 2)**

```
print("Image "+str(count)+"saved")
 file='C:/Python/Python38/Foto/
 Simpan'+str(count)+'.jpg'
 cv2.imwrite(file, img)
 count +=1
break
```
 $\mathfrak{D}$ 

**cv2.imshow('Mask Detection', img)**  $k = cv2$ .waitKey(1) **if k == 27: break**

 $\frac{1}{2}$ 

**# Release video cap.release() cv2.destroyAllWindows()**

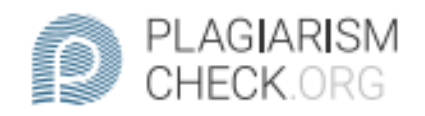

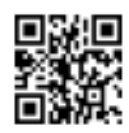

**BUT** 

# 2.3% PLAGIARISM

## Report #14314667

INTRODUCTION Background Masks are items that cannot be separated from everyday life. Especially during this pandemic, mask must be used when leaving the house or doing activities outside the home. However, there are still many people who underestimate the use of masks. Especially in the office, many employees sometimes don't wear masks according to the rules when in the office area. Even other people who see it sometimes don't care. The mask detection system in the office can detect employees who use masks, don't use masks, and the wrong way to wear masks. If the employee is wearing the mask correctly, the system can detect if the mask is wearing correctly. If you don't wear a mask or use mask incorrectly, the system can detect if you are not wearing a mask correctly and the employee's face will be captured and stored in a computer file. The system for detecting the use of masks in the office was created to monitor the use of masks in the office. It is hoped that with this system

**REPORT** CHECKED #14314667 6 JAN 2022, 12:08 PM **AUTHOR** ANDRE KURNIAWAN PAGE 1 OF 19